## **NACHSENDEAUFTRAG** · UMZUGSMELDUNG · POSTRÜCKHALT

Bitte in Druckbuchstaben ausfüllen, unterschreiben und per **Fax 0931 660574-259** oder Brief – gerne PORTOFREI über Einwurf in einen mailworXs-Briefkasten – senden an:

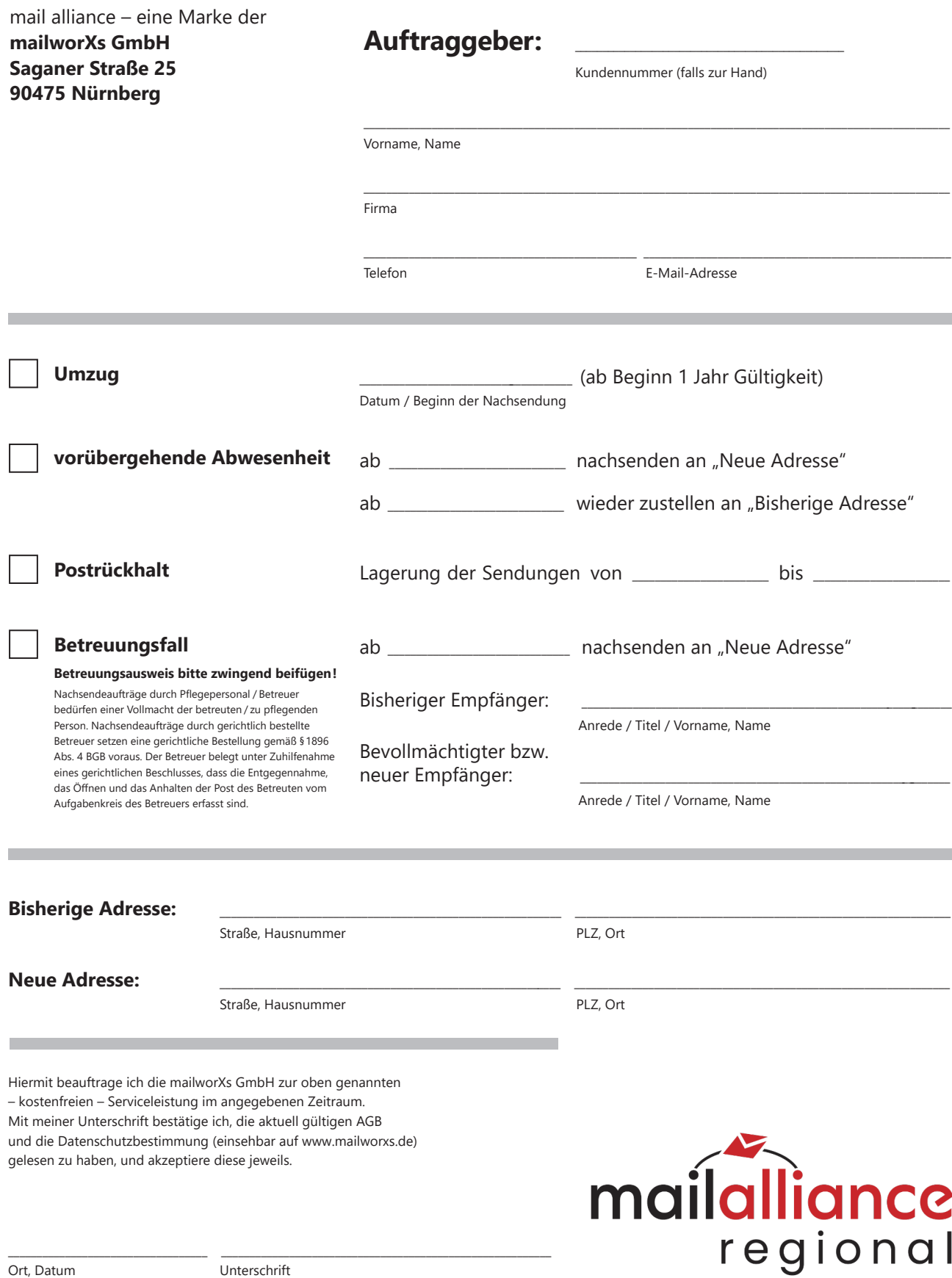